GET http://IP-:/web2/secure/video/action.do?version={version]&sessionid={sessionid}&command=arc.play&audio\_in={audio\_in}&format={format}&time\_from={time\_from}&time\_c={time\_to}&login={login}&password={password={password}}

 **:**

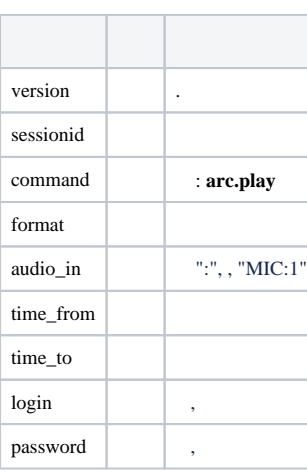

 **:**

GET http://127.0.0.1:8085/web2/secure/video/action.do?version=4.9.0.0&sessionid=29101F1&command=arc.play&audio\_in=MIC:5&format=L16&time\_from=2013-03-22T13:16:31.873+04:00&time\_to=2013-03-22T13:04:52.312+04: 00&login=USER&password=PASS

 **:**

, (. [\)](https://docs.itvgroup.ru/confluence/pages/viewpage.action?pageId=136938894). xml (. ).

 **:**